## **Computing - Introduction to WHS**

Year 7 Autumn Term 1.1

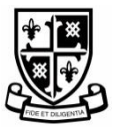

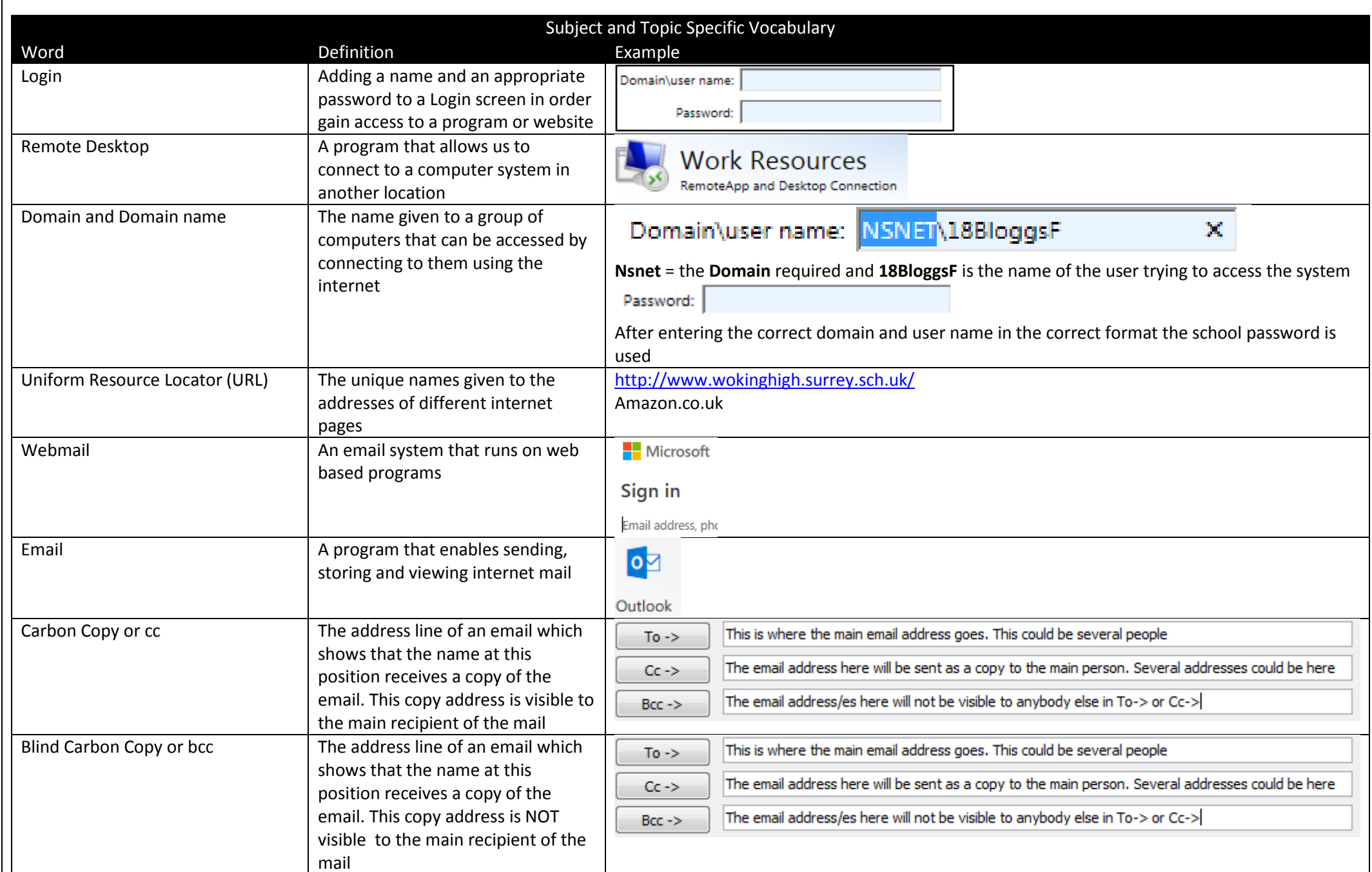

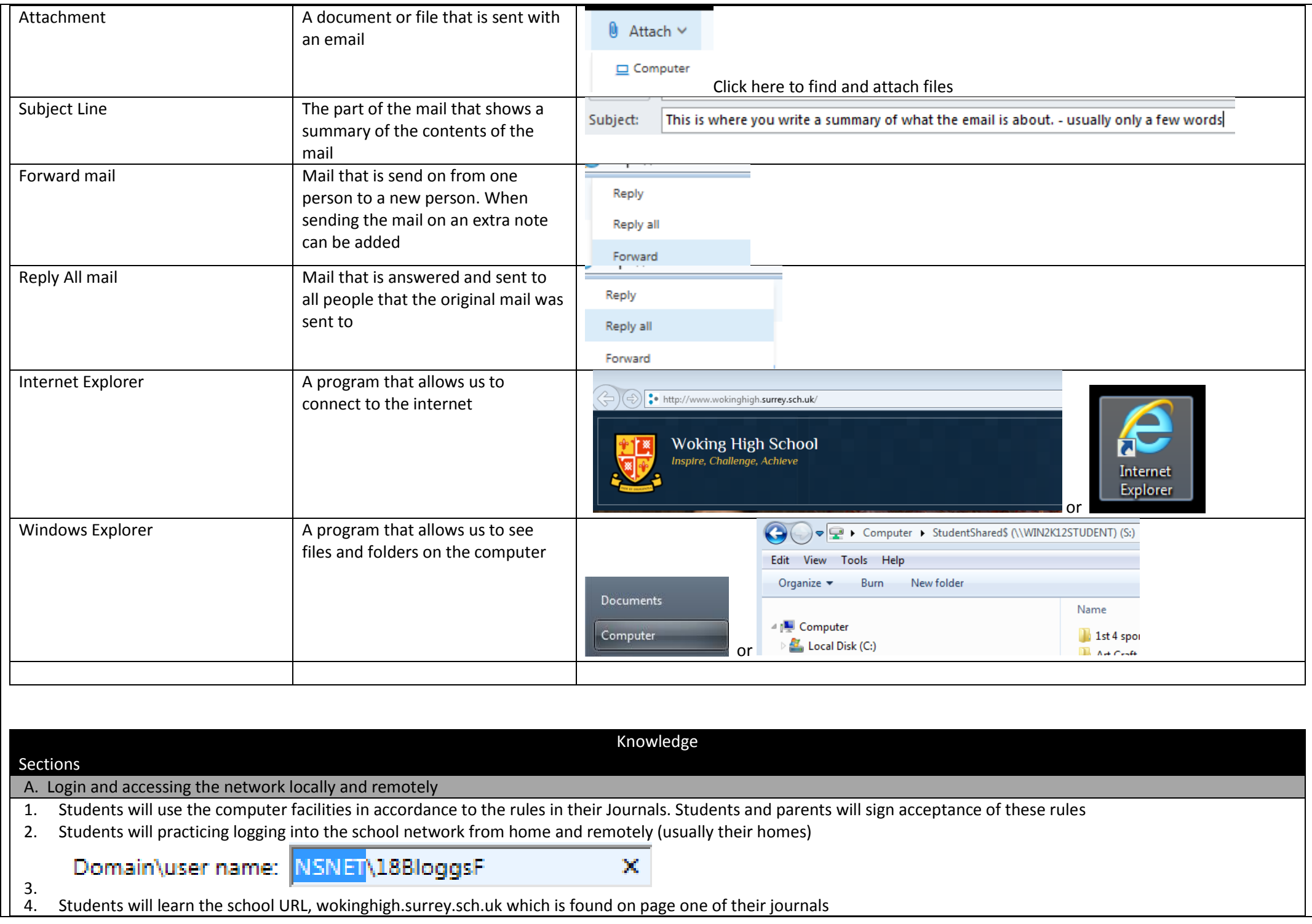

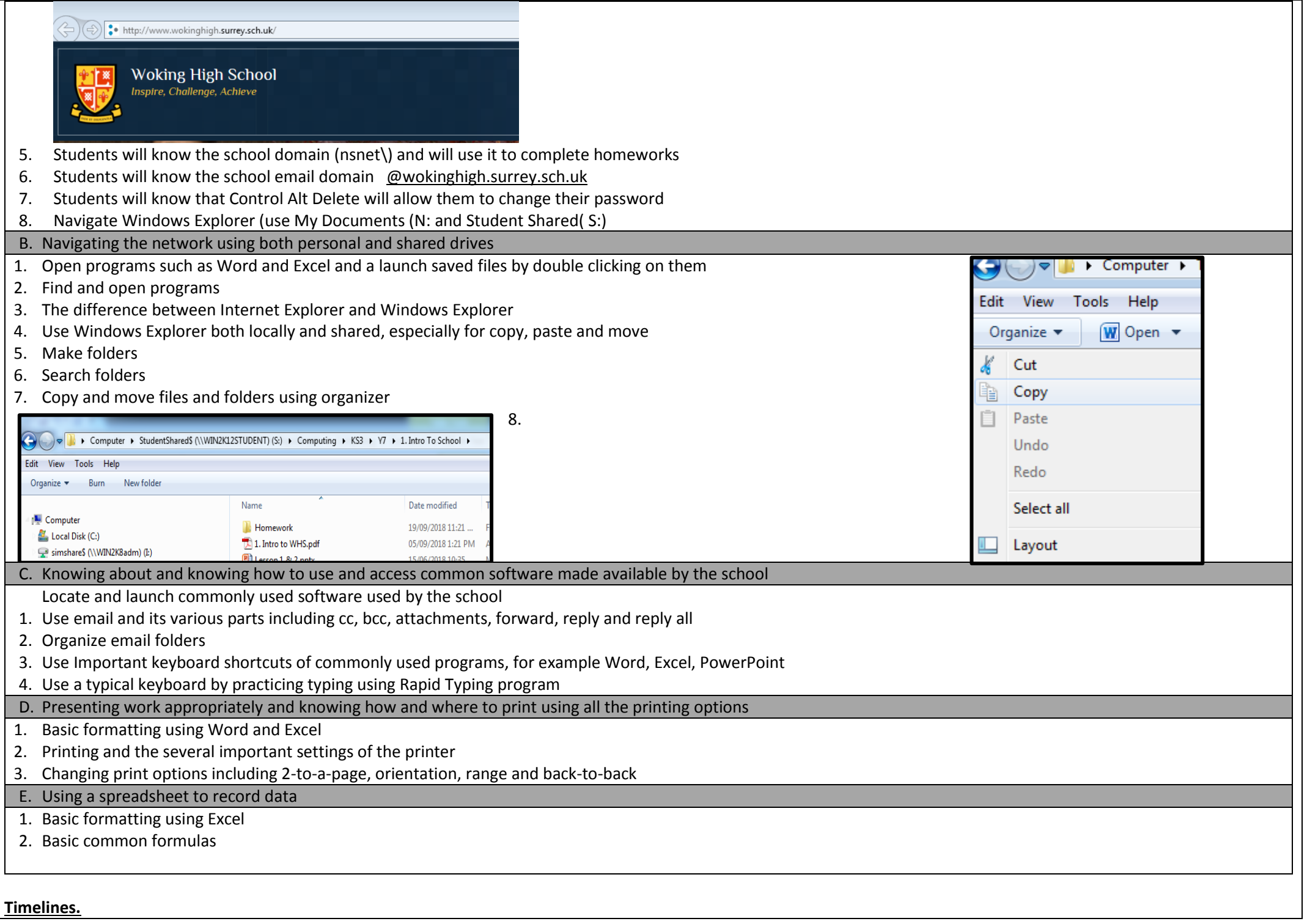

## 3 x lessons excluding baseline

Important figures (people).

Helpdesk

Each of the computing teachers

## Specific skills.

- 1. Keyboard and Rapid typing skills
- 2. Use of keywords to search
- 3. Use of Search engines
- 4. Copy Paste Cut Organize
- 5. Use of Word: table, save , basic formatting
- 6. Use of Excel: Basic formatting
- 7. Use of Powerpoint
- 8. Typing
- 9. Accessing programs
- 10. Organising folders

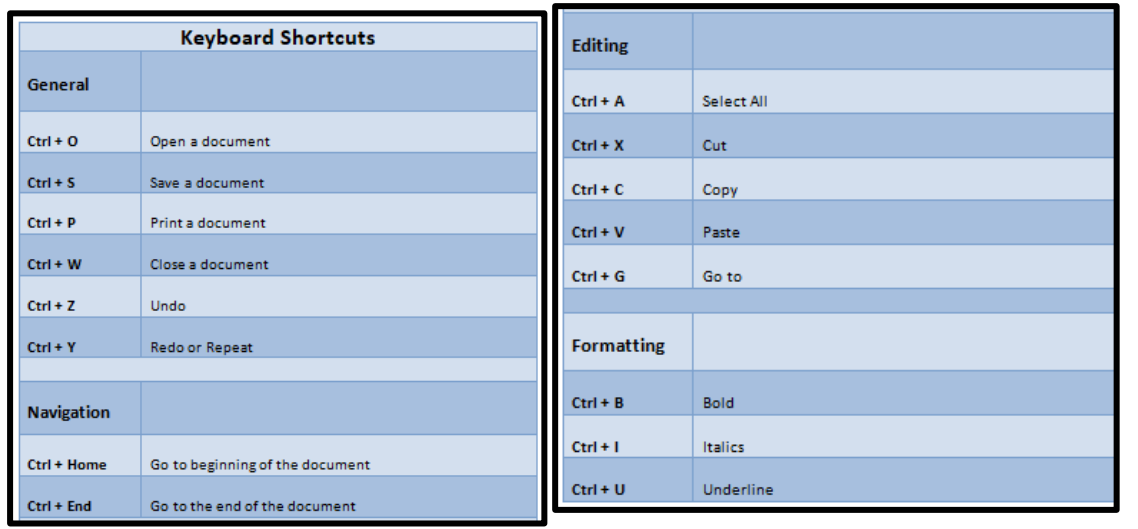